AN INSTITUTE FOR SPECIALIZED STUDIES!

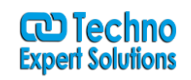

# **MS SQL SERVER Administration Course Content**

## **Course Introduction**

- 1. What is Covered in this course
- 2. How to use this course
- 3. Operating Systems, SQL Server Editions
- 4. Professional Development for SQL Server

#### **Why MS SQL Server**

- 1. The Express & Web Editions
- 2. 32-bit or 64-bit which to choose
- 3. SQL Server Licensing : Basics
- 4. SQL Server Licensing : CPU & Core Factors
- 5. SQL Server Licensing : Virtualization & HA/DR
- 6. History of SQL Server

#### **Installing and Upgrading to SQL Server**

- 1. Security Model
- 2. RAID Model
- 3. File Placement
- 4. Service Accounts, Domain Groups
- 5. Instance Names, Multiple Instances, Collations

#### **Using the tools and configure SQL Server**

- 1. SQL Server Management Studio Walkthrough
- 2. SQL Server Management Studio Connections
- 3. SQL Server Management Studio Templates
- 4. SQL Server Management Studio Networking Aliases

#### **Creating & Managing databases**

- 1. Creating a Database
- 2. Sizing and Configuring Database Files
- 3. Expanding a database
- 4. Working with multiple data and Log File

488/6, Ist Floor Near to Jhilmil Metro Station, Dilshad Garden, Delhi-110095 All rights reserved copyright ©TechnoExpertSolutions

AN INSTITUTE FOR SPECIALIZED STUDIES!

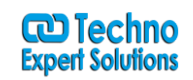

5. Attaching & Detaching in Database

## **Security in MS SQL Server Database**

- 1. The principle of Least Privilege
- 2. Reducing the attack surface area
- 3. SQL Server SecurityModel
- 4. Scope & Securables
- 5. Account Lockout, Password Policies, Enable Disable logins

## **SQL Server Backup & Recovery**

- 1. How transaction log works
- 2. Types of SQL backups and Permissions required
- 3. Recovery Models
- 4. Bulk operations in SQL Server
- 5. How to change recovery model
- 6. How to take backup in SSMS
- 7. Viewing contents of backup files
- 8. Backup Compression
- 9. Developing backup strategies
- 10.Why should we backup system databases
- 11.Fundamentals of restoring databases

## **Automating your SQL Server**

- 1. SQL Server Agent
- 2. SQL Server Operators and alerts
- 3. Testing and troubleshooting Database mail
- 4. How to create SQL Server WMI Event alerts
- 5. Create a job to backup database
- 6. Send Email when SQL Agent Starts
- 7. Create a job to perform bulk import

#### **Database Maintenance**

- 1. Maintenance & DBA
- 2. Types of Indexes
- 3. Page Splits

<sup>488/6,</sup> Ist Floor Near to Jhilmil Metro Station, Dilshad Garden, Delhi-110095 All rights reserved copyright ©TechnoExpertSolutions

AN INSTITUTE FOR SPECIALIZED STUDIES!

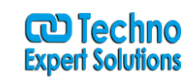

- 4. Identifying & Replacing Index fragmentations
- 5. How to view & Update MS SQL server Statistics
- 6. Maintenance plans

## **SQL Server Performance Monitoring**

- 1. Performance monitoring tools & Concepts DBA's need to be familiar with
- 2. Using PAL to create automated report for SQL Server
- 3. Using SSMS to Monitor performance
- 4. Locking & Blocking
- 5. Lock hints & Block levels
- 6. Waits & Queues
- 7. Using SQL Server profiler to spot problems

## **Virtualizing your SQL Server Instance**

- 1. Why Virtualization?
- 2. What tools are available?
- 3. SQL Azure & Cloud

## **VLDB's, SSD's, SAN's, Partitioning Strategies**

- 1. Working with very large Databases
- 2. Disk subsystems SAN, SSD or Both?
- 3. Partitioning strategies for large tables
- 4. Indexed views & Filtered Indexes

## **Managing MS SQL Server with shell**

- 1. What can we do with Powershell & MS SQL Server
- 2. How to navigate SQL Server with Powershell
- 3. Using LogParser with SQL Server

## **A Guide to move and copy Databases**

- 1. Options for moving & Copying databases
- 2. How to move & Copy database with backup & restore
- 3. Attaching & Detaching SQL Server Databases
- 4. Dealing with Orphaned users

## **SQL Server Replication**

488/6, Ist Floor Near to Jhilmil Metro Station, Dilshad Garden, Delhi-110095 All rights reserved copyright ©TechnoExpertSolutions

AN INSTITUTE FOR SPECIALIZED STUDIES!

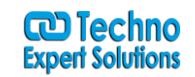

- 1. What is replication
- 2. Why do we need replication
- 3. Types of SQL Server Replication

## **Miscellaneous Adminisration Topics**

- 1. SQL CLR Managing .NET in the Database
- 2. Encryption in SQL Server
- 3. Database Snapshots
- 4. FILESTREAM & FileTables

488/6, Ist Floor Near to Jhilmil Metro Station, Dilshad Garden, Delhi-110095 All rights reserved copyright ©TechnoExpertSolutions